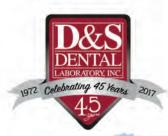

1020 Quinn Drive Waunakee, WI 53597 www.dnsdental.com

**RETURN SERVICE REQUESTED** 

PRSRT STD US POSTAGE PAID MADISON WI PERMIT #2783

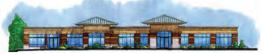

## CONNECT WITH US!

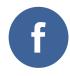

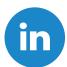

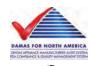

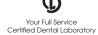

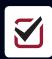

## **TECHNICIAN'S TIP OF THE MONTH**

## **Make a Customized Impression Post for Implants**

One of the most common problems we see at the laboratory with implants is not capturing and transmitting to the lab the soft tissue contours of the gingiva after you've spent months developing it with the temporary.

If a stock impression coping is used, you fail to capture all the detail of the anatomical contours. The best way to transfer a record of the healed anatomic tissue is to make a customized impression post. This extra 10 minutes of preparation will eliminate lab technicians from having to guess about the gingival contours and will result in more predictable soft-tissue outcomes.

## **General steps to follow:**

- 1. Attach an implant replica to the provisional
- 2. Sink the replica and provisional into some PVS impression material or bite registration material
- 3. Once set, unscrew the provisional and you'll see the contours recorded around the replica
- 4. Return the custom provisional back intraorally to support the gingiva while finishing up (gingiva can start to collapse immediately after removing an abutment)
- 5. Attach the impression coping to the replica and place flowable composite, acrylic or pattern resin in the voids and allow to set
- 6. You now have your customized impression post with which to take the impression

See more photos and resources on our website, www.dnsdental.com, under Resources>D&S Resource Sheets>Implant information.

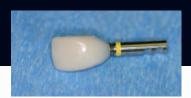

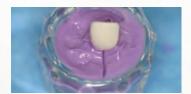

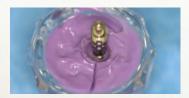

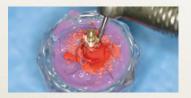

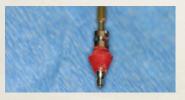